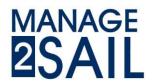

## Managing the results in 5 steps

This document describes the actions necessary for Scorer to register the arrival – and publish the results – and insert penalties or scoring changes.

In this manual we assume that all boats are registered, and ready to start. You have now to manage the results. Sign-in on **ORM.Manage2sail.com/production/Account/Login** 

- Select the event you will manage.
- In the main menu line (dark blue line on top of your display) click on <Races>

### Step 1) create the race to run

a) This is the initial view of the event

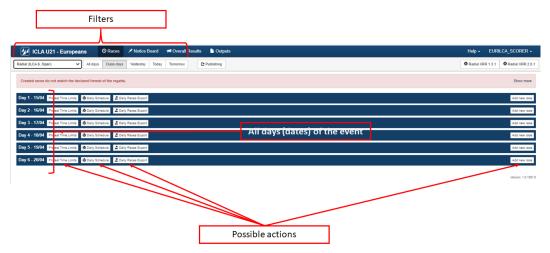

NOTE : If at least one race has been sailed and ranking is done  $\rightarrow$  **go to d)** to manage the result of the next race.

b) Go to the menu <**RACES**> and **choose the class and day** of the race you will manage.
 → select the class you will manage

| 💋 ICLA U21 - Europeans 📀 📀                          | Races 🗡 otice Board        | 1 Overall Results | Cutputs    | Setup | Sync from Portal | ≝ More - | Help -             | FRA-help-Admin +   |
|-----------------------------------------------------|----------------------------|-------------------|------------|-------|------------------|----------|--------------------|--------------------|
|                                                     | Class days Yesterday Today | Tomorrow          | Publishing |       |                  |          | O ILCA 4 XRR 1.3.1 | O ILCA 4 XRR 2.0.1 |
| ILCA4 (ILCA4, Open)                                 | f the regatta.             |                   |            |       |                  |          |                    | Show more          |
| Day 1 - 15/04 Protest Time Limits ADDaily Schedule  | Lie Z Daily Races Export   |                   |            |       |                  |          |                    | Add new race       |
| Day 2 - 16/04 Protest Time Limits Daily Schedule    | Je Z Daily Races Export    |                   |            |       |                  |          |                    | Add new race       |
| Day 3 - 17/V: Protest Stree Limits 🖨 Daily Schedule | le Z Daily Races Export    |                   |            |       |                  |          |                    | Add new race       |
| Day 4 - 18/04 Protest Time Valls Daily Schedule     | ile 🚨 Daily Races Export   |                   |            |       |                  |          |                    | Add new race       |
| Day 5 - 19/04 Protest Time Limits 🖷 Dam, Schedur    | Z Daily Races Export       |                   |            |       |                  |          |                    | Add new race       |
| Day 6 - 20/04 Protest Time Limits 🖨 Daily Schedule  | ie Soaily aces Export      |                   |            |       |                  |          |                    | Add new race       |

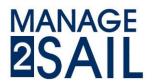

c) Click on <Add new race> action button

| 1CLA U21 - Europeans                                                                                                    | O Races Notice Board         | ៧ Overall Results 🛛 🗋 Or | ıtputs 🔅 Setup | # Sync from Portal | 🖹 More 🗸 | Help -             | FRA-help-Admin +  |
|----------------------------------------------------------------------------------------------------|------------------------------|--------------------------|----------------|--------------------|----------|--------------------|-------------------|
| ILCA 4 (ILCA 4, Open) 		 All days                                                                                        | Class days Yesterday Today   | Tomorrow C Publishin     | 3              |                    |          | O ILCA 4 XRR 1.3.1 | O ILCA 4 XRR 2.0. |
| <select class="">           ILCA4 (ILCA4, Open)           Radiar (ILCA6, Open)           standard (ILCA7, Open)</select> | at of the regatta.           |                          |                |                    |          |                    | Show more         |
| Day 1 - 15/04 Protest Time Limits 🖨 Daily So                                                                             | chedule Z Daily Races Export |                          |                |                    |          |                    | Add new race      |
| Day 2 - 16/04 Progetime Limits Bally Sc                                                                                  | thedule Z Daily Races Export |                          |                |                    |          | 7                  | Add new race      |
| Day 3 - 17/04 Protest Time Sents Bally So                                                                                | thedule Z Daily Races Export |                          |                |                    |          |                    | Add new race      |
| Day 4 - 18/04 Protest Time Limits Daily Se                                                                               | abedule Daily Races Export   |                          |                |                    |          |                    | Add new race      |
| Day 5 - 19/04 Protest Time Limits Daily Sc                                                                               | thedule Z Daily Races Export |                          |                |                    |          |                    | Add new race      |
| Day 6 - 20/04 Protest Time Limits & Daily Sc                                                                             | thedule Z Daily Races Export |                          |                |                    | 7        |                    | Add new race      |

d) View of the event after some races are already run
 → click on <Add New Race> action button

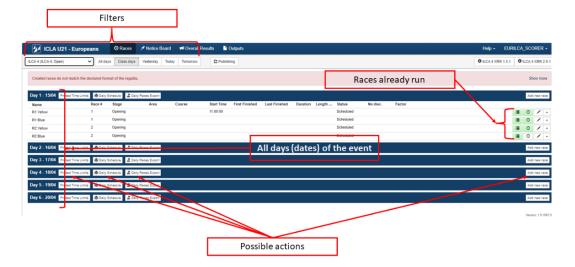

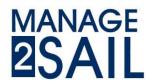

### Step 2 : Boats assignment to a fleet or a race

After the date has been selected and the action button <**Add New Race**> has been clicked Choose the type of race :

- → Step 2a for Qualifying / Final fleets series
- → Step 2b for Single series.

### Step 2a : Fleet assignment boats to a race (Qualifying / Final series)

- a) Initial fleet assignment
  - → click on <Opening Qual Series>

The initial assignment will be decided by a "seeding committee"

→ Click on the <**Random**> assignment button.

|                     | Check the                     | class you                    | are work       | ing         | with               |                            |                        |             |                             |                        |
|---------------------|-------------------------------|------------------------------|----------------|-------------|--------------------|----------------------------|------------------------|-------------|-----------------------------|------------------------|
| 2                   | ICLA U21 - European           | s O Races                    | X Notice Board | <b>14</b> C | Overall Results    | Outputs                    |                        |             | н                           | elp - EURILCA_SCORER - |
| Close               | Save Save & Close IL          | CA 4 -                       |                |             |                    |                            |                        |             |                             | Export @ -             |
| Race typ<br>Opening | e<br>Qual Series Fina Series  | Split up<br>Same as Previous | Random Repe    |             | Reverse Repetition | Groups<br>Clear all Groups |                        |             |                             |                        |
| Particip            | ating boats                   |                              |                | 20          | Groups             |                            |                        |             |                             |                        |
| Sort By:            | Rank Index 🗸                  |                              | Without group: | 0           | R3 Yellow          |                            |                        |             | 0 8                         | Boats Info 😑           |
| Sail#<br>ESP 99     | Bow# Name<br>Gerardo SEELIGER | NOC Category<br>ESP AP_M     | Rank Group     |             | Sai#1,Sai#2,       | Add                        |                        |             |                             |                        |
| ESP 123             | Miguel ALVAREZ                | ESP U21_M, U18_M,            | U17 2          | *           | LEG_M GG           | M_M GM_M MA_M AP_M         | SE_M U21_M U18_M U17_M | LEG_F GGM_F | GM_F MA_F AP_F SE_F U21_F U | J18_F U17_F            |
| POL 174             |                               | GER GGM_M                    | 3              |             | Sail#              | Bow#                       | Nar                    | ne          | NOC                         |                        |
| EST 7<br>GER 33     | Liiv HARLES<br>Jõrg A         | EST LEG_M<br>GER U21_M       | 4              | -           |                    |                            |                        |             | Configured fleets and o     | ategories              |
| FRA 9               | Guillaume BOISARD             | FRA SE_M                     | 6              |             |                    |                            |                        |             | 0                           | 8                      |
| ESP 136             | 4 Klaus H                     | GER AP_F                     | 1.             |             | R3 Blue            |                            |                        |             | 0                           | loats Info 🔒           |
| ITA 1303            | Oliver G                      | GER U21_M                    | Lis            | t-of        | f boats in         | the class that a           |                        |             |                             |                        |
| ESP 77              | Jesus TURRO                   | ESP GGM_M                    | 9              | -           |                    | ine cluss that al          | e not assigned         |             |                             |                        |
| GER                 | Henning C                     | GER MA_F                     | 10             |             |                    | M_M GM_M MA_M AP_M         |                        | GGM_F       |                             | J18_F U17_F            |
| GER 185             |                               | GER U21_M                    | 11             |             | Sail#              | Bow#                       | Nar                    | ne          | NOC                         |                        |
| GBR 175             | 9 Dr. Ulrich L                | GER GM_F                     | 12             |             |                    |                            |                        |             |                             |                        |

#### You immediately see the random assignment

| 2                 | ICLA U21 - European              | s © Races                    | X Notice Board | ៧ Overall Results                  | Outputs                    |                 |               |               |                | Hel                    | р- E  | URILCA_SC |
|-------------------|----------------------------------|------------------------------|----------------|------------------------------------|----------------------------|-----------------|---------------|---------------|----------------|------------------------|-------|-----------|
| Close             | Save & Close ILC                 | CA 4 -                       |                |                                    |                            |                 |               |               |                |                        |       | Ð         |
| Race Ty<br>Openin | pe<br>g Qual Series Final Series | Split up<br>Same as Previous | Random Repet   | ition Reverse Repetition           | Groups<br>Clear all Groups |                 |               |               |                |                        |       |           |
| Partici           | pating boats                     |                              |                | 20 Groups                          |                            |                 |               |               |                |                        |       |           |
| Sort By:          | Rank Index 🗸                     |                              |                | R3 Yellow                          |                            |                 |               |               |                | 10                     | Boats | Info 🔒    |
| Sail#             | Bow# Name                        | NOC Category                 | Rank Group     |                                    |                            |                 |               |               |                |                        |       |           |
| ESP 99            | Gerardo SEELIGER                 | ESP AP_M                     | 1 Blue         | <ul> <li>Sali#1,Sali#2,</li> </ul> | Add                        |                 |               |               |                |                        |       |           |
| ESP 12            | 3 Miguel ALVAREZ                 | ESP U21_M, U18_M, U          | U17 2 Yellow   | LEG_M                              | GM_M GM_M MA_M             | AP_M SE_M U21_M | U18_M U17_I   | M LEG_F GGM_F | GM_F MA_F AP_F | SE_F U21_F             | U18_F | U17_F     |
| POL 17            | 10 Wolfgang J                    | GER GGM_M                    | 3 Yellow       | Sail#                              | Bo                         | w# Name         | 1             |               |                | NOC                    |       |           |
| EST 7             | Liiv HARLES                      | EST LEG_M                    | 4 Yellow       |                                    |                            | Liv H           | <u> </u>      |               |                | EST                    | -     |           |
| GER 33            | Jörg A                           | GER U21_M                    | 5 Yellow       |                                    |                            | Katja           |               |               |                | GER                    | -     |           |
| FRA 9             | Guillaume BOISARD                | FRA SE_M                     | 6 Blue         | GER 33                             |                            | Jörg J          |               |               |                | GER                    | -     |           |
| ESP 13            | 54 Klaus H                       | GER AP_F                     | 7 Blue         | - HUN 1378                         |                            | Conn            | · · ·         |               |                | GER                    | -     |           |
| ITA 130           | 3 Oliver G                       | GER U21_M                    | 8 Blue         | POL 1740                           |                            | Wolfg           |               |               |                | GER                    | -     |           |
| ESP 77            | Jesus TURRO                      | ESP GGM_M                    | 9 Yellow       |                                    |                            |                 | ALVARES       |               |                | ESP                    |       |           |
| GER               | Henning C                        | GER MA_F                     | 10 Yellow      | ESP 39                             |                            | Jose            | maria PUJADAD | Boats assig   | ned par fleet  | s <sub>∈</sub> and cat | ego   | ies       |
| GER 18            | 5 Thomas B                       | GER U21_M                    | 11 Blue        | - AUT 196                          |                            | Rober           | 10            | Ū             |                | AUT                    |       | _         |
| GBR 17            | 59 Dr. Ulrich L                  | GER GM_F                     | 12 Blue        | GER                                |                            | Henni           | ng C          |               |                | GER                    | -     |           |
| FRA 2             | Clement BRILLAUD                 | FRA U17_M                    | 13 Blue        | <ul> <li>ESP 77</li> </ul>         |                            | Jesus           | TURRO         |               |                | ESP                    | -     |           |
| MON 11            | 12 Klaus F                       | GER GM_M                     | 14 Blue        | List of h                          | ante with the              |                 |               |               |                |                        |       |           |
| AUT 19            | 5 Robert D                       | AUT AP_M                     | 15 Yellow      |                                    | oats with thei             | r assignment    |               |               |                |                        |       |           |
| BAH 1             | Pierric BOURBIN                  | BAH GGM_F                    | 16 Blue        | * R3 Blue                          |                            |                 |               |               |                | 10                     | Boats | Info 音    |
| FRA 10            |                                  | GER MA_F                     | 17 Yellow      | -                                  |                            |                 |               |               |                |                        | _     |           |
| HUN 13            |                                  | GER U18_M, U17_M             | 18 Yellow      | 3di#1,3di#2,                       | Add                        |                 |               |               |                |                        |       |           |
| FIN 174           |                                  | GER SE_M                     | 19 Blue        | LEG M                              | GM_M GM_M MA_M             | AP_M SE_M U21_M | U18_M U17_    | M LEG_F GGM_F | GM_F MA_F AP_F | SE_F U21_F             | U18_F | U17_F     |
| ESP 39            | Jose maria PUJADAS               | ESP LEG_M                    | 20 Yellow      | Sail#                              |                            | w# Nan          |               |               |                | NOC                    | 2100  | 0.10      |
|                   |                                  |                              |                |                                    | B                          |                 |               |               |                |                        |       |           |
|                   |                                  |                              |                | FRA2                               |                            |                 | ment BRILLAUD |               |                | FRA                    | -     |           |
|                   |                                  |                              |                | MON 1112                           |                            | Klau            | ar            |               |                | GER                    | -     |           |

Then the "seeding committee" may adjust the boats into fleets so that not all boat of a country or of a category are in the same fleet.

This is a manual operation easy to manage after you see the automatic random assignment.

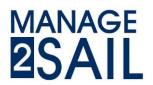

- Let's assume that the seeding committee decides to change one boat from one fleet to another fleet.
- "Remove" the boats you want to change the fleet
  - → Click on the <MINUS> button at the right end of a line.

| 🛃 ICLA U            | 21 - European      | s O Races             | Notice B   | bard ៧   | Overall Results 🏾 🖹 Outputs | 1                |                               |                            |                 | Help - | EURILCA_SCORER | • |
|---------------------|--------------------|-----------------------|------------|----------|-----------------------------|------------------|-------------------------------|----------------------------|-----------------|--------|----------------|---|
| lose Save           | Save & Close ILC   | A 4 -                 |            |          |                             |                  |                               |                            |                 |        | Export @       | • |
| ace Type            | -                  | Split up              | -          |          | Groups                      |                  |                               |                            |                 |        |                |   |
| Opening Qual Serie  | s Fina Series      | Same as Previous      | Random     | Repution | Reverse Repetition Clear    | all Groups       |                               |                            |                 |        |                |   |
| articipating b      | oats               |                       |            | 20       | Groups                      |                  |                               |                            |                 |        |                | ( |
| iort By: Rank Inde: | < <b>*</b>         |                       | Without gr | oup: 1   | R5 Yellow                   |                  |                               |                            | 9 Boats Info 🔒  |        |                |   |
| ail# Bow#           | Name               | NOC Category          | Rank (     | Group    |                             |                  |                               |                            |                 |        |                |   |
| ESP 99              | Gerardo SEELIGER   | ESP AP_M              | 1          | fellow - | Sal#1,Sal#2,                | Add              |                               |                            |                 |        |                |   |
| JER 33              | Jörg A             | GER U21_M             | 2          | Slue -   | LEG_M GGM_M G               | M_M MA_M AP_M SE | M U21_M U18_M U17_M LEG_F GGM | F GM_F MA_F AP_F SE_F U21_ | F U18_F U17_F   |        |                |   |
| SP 123              | Miguel ALVIAREZ    | ESP U21_M, U18_M, U17 | . 3        | *        | Sall                        | Bowl             | Name                          | NOC                        | $\frown$        |        |                |   |
| SP 1364             | Kaus H             | GER AP_F              | - 4        | Shae -   | FRATON                      |                  | Katia E                       | GER                        |                 |        |                |   |
| IER 185             | Thomas B           | GER U21_M             | 5          | fellow - | ESP 77                      | -                | Jesus TURRO                   | ESP                        |                 |        |                |   |
| IER                 | Henning C          | GER MA_F              | 6          | fellow - | G8R 1759                    |                  | Dr. Litich I.                 | GER                        |                 |        |                |   |
| ST 7                | LIV HARLES         | EST LEG_M             | 7          | Slue -   | FIN 1743                    |                  | Dr. Peter K                   | 050                        |                 |        |                |   |
| 38R 1759            | Dr. Ulrich L       | GER GM_F              | 8          | fellow - | GER                         |                  | Henning C                     | GER                        |                 |        |                |   |
| POL 1740            | Wolfgang J         | GER GGM_M             | 9          | Shar -   | ITA 1303                    |                  | Oliver G                      | GER                        |                 |        |                |   |
| RA9                 | Guillaume BOISARD  | FRA SE_M              | 10         | 3940 -   | GER 185                     |                  | Thomas B                      | GER                        |                 |        |                |   |
| RA2                 | Clement BRILLAUD   | FRA U17_M             | - 11       | 3lue -   | ESP 99                      |                  | Gerardo SEELIGER              | ESP                        |                 |        |                |   |
|                     | Katja E            | GER MA_F              |            | (cllow - | MON 1112                    |                  | Klaus F                       | GER                        |                 |        |                |   |
|                     |                    | GER GM_M              |            | rellow - |                             |                  |                               |                            | $\bigcirc$      |        |                |   |
|                     |                    | GER U21_M             |            | fellow = |                             |                  |                               |                            |                 |        |                |   |
|                     |                    | ESP GGM_M             |            | rellow - | R5 Blue                     |                  |                               |                            | 10 Boats Info 🗃 |        |                |   |
|                     |                    | AUT AP_M              |            | Share -  |                             |                  |                               |                            |                 |        |                |   |
|                     |                    | BAH GGM_F             |            | Slae -   | Sai#1,Sai#2,                | Add              |                               |                            |                 |        |                |   |
|                     | Dr. Peter K        | GER SE_M              |            | rellow - | LEG_M GGM_M GI              | M M MA M AP M SF | M U21_M U18_M U17_M LEG_F GGM | F GM F MA F AP F SEF 1211  | F U15_F U17_F   |        |                |   |
|                     | Jose maria PUJADAS |                       |            | Share -  |                             |                  | Name                          |                            | 010             |        |                |   |
| HUN 1378            | Conny I            | GER U13_M, U17_M      | 20         | Share -  | Sail#                       | Bowf             | Name                          | NOC                        |                 |        |                |   |

You immediately see the unassigned boat on the left hand list (blanc assignment)

→ In the "drop-down" menu, reassign the boat to the fleet you want to move her.

|                 | U21 - European      |                       | Noace board    | r Overall Result   | Dutputs                                                                       | нер               | <ul> <li>EURILCA_SCORE</li> </ul> |
|-----------------|---------------------|-----------------------|----------------|--------------------|-------------------------------------------------------------------------------|-------------------|-----------------------------------|
| Close Save      | Save & Close ILC    | A 4 -                 |                |                    |                                                                               |                   | Export                            |
| Race Type       |                     | Split up              | _              |                    | Groups                                                                        |                   |                                   |
| Opening Qual S  | Series Final Series | Same as Previous R    | landom Rep 1   | tion Reverse Repet | Clear all Groups                                                              |                   |                                   |
| Participating   | - hands             |                       |                | 20 Groups          |                                                                               |                   |                                   |
|                 |                     | _                     |                |                    |                                                                               |                   |                                   |
| Sort By: Rank I | ndex 👻              |                       | Without group: | 1 R5 Yello         |                                                                               | 9 Boats Info 🔒    |                                   |
| Sail# Boy       | w# Name             | NOC Category          | Rank Group     |                    |                                                                               |                   |                                   |
| ESP 99          | Gerardo SEELIGER    | ESP AP_M              | 1 Yellow       | - Sail#1,Sa        | Add                                                                           |                   |                                   |
| GER 33          | Jörg A              | GER U21_M             | 2 Blue         | - LEG_M            | IOM_M OM_M MA_M AP_M SE_M U21_M U18_M U17_M LEG_F GOM_F OM_F MA_F AP_F SE_F 1 | U21_F U18_F U17_F |                                   |
| ESP 123         | Miguel ALVAREZ      | ESP U21_M, U18_M, U17 | . 3            | - Sait#            | Bowl Name NOC                                                                 |                   |                                   |
| ESP 1364        | Klaus H             | GER AP_F              | 4 Without G    |                    | Kata E GER                                                                    | -                 |                                   |
| GER 185         | Thomas B            | GER U21_M             | 5 Yellow       | ESP 77             | Jesus TURRO ESP                                                               | -                 |                                   |
| GER             | Henning C           | GER MA_F              | 6 Blue         | G8R 1759           | Dr. Ulrich L. GER                                                             | -                 |                                   |
| EST 7           | LIV HARLES          | EST LEG_M             | 7 Blue         | - FIN 1743         | Dr. Peter K GER                                                               | •                 |                                   |
| GBR 1759        | Dr. Ulrich L        | GER GM_F              | 8 Yellow       | GER                | Henning C GER                                                                 | -                 |                                   |
| POL 1740        | Wolfgang J          | GER GGM_M             | 9 Blue         | - ITA 1303         | Oliver G DER                                                                  | -                 |                                   |
| FRA 9           | Guillaume BOISARD   | FRA SE_M              | 10 Blue        | - GER 185          | Thomas B OER                                                                  | -                 |                                   |
| FRA 2           | Clement BRILLAUD    |                       | 11 Blue        | - ESP 99           | Gerardo SEELIGER ESP                                                          | -                 |                                   |
| FRA 1054        | Katja E             | GER MA_F              | 12 Yellow      | MON 1113           | Kaus F OER                                                                    | -                 |                                   |
| MON 1112        | Klaus F             | GER GM_M              | 13 Yellow      |                    |                                                                               |                   |                                   |
| ITA 1303        |                     | GER U21_M             | 14 Yellow      |                    |                                                                               |                   |                                   |
| ESP 77          |                     | ESP GGM_M             | 15 Yellow      | R5 Blue            |                                                                               | 10 Boats Info 💼   |                                   |
| AUT 196         |                     | AUT AP_M              | 16 Eluc        |                    |                                                                               |                   |                                   |
| BAH 1           |                     | BAH GGM_F             | 17 Blue        | SaiW1,Sa           | Add                                                                           |                   |                                   |
| FIN 1743        |                     | GER SE_M              | 18 Yellow      | LEG M              | IGMUM GMUM MAUM APUM SEUM U21UM U18UM U17UM LEGUF GGMUF GMUF MAUF APUF SEUF   | U21 F U18 F U17 F |                                   |
| ESP 39          | Jose maria PUJADAS  |                       | 19 Blue        | Sailt              | Bowl Name NOC                                                                 |                   |                                   |
| HUN 1378        | Conny I             | GER U18_M, U17_M      | 20 Blue        | 2 2910             | toww name NOC                                                                 |                   |                                   |

No further action is necessary.

Once the assignment is done, save your job by clicking on **Save and Close** on the top left of the display.

→ For the "other races of the day" go to the c) section below

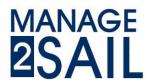

### b) For the first race of a day

NOTE : If unequal number of races have been sailed on the previous day, see section **c**) hereafter and skip section **b**)

- → Select the "race type" (< Opening Qual Series> or < Final Series>)
- → Select the way you want to make the split into fleets.

➔ The boat will automatically be assigned to the correct fleet according to the Sailing Instructions by automatic procedure.

| 🖌 IC                   | LA U21 - Europea     | ns O Races      | ★ Notice Board | I Overall Results            | Cutputs              | Setup             | ⇒ Sync from Portal | 📑 More 🗸 | Help - | FRA-help-Admin + |
|------------------------|----------------------|-----------------|----------------|------------------------------|----------------------|-------------------|--------------------|----------|--------|------------------|
| Close                  | ave Save & Close II. | .CA 4 -         |                |                              |                      |                   |                    |          |        | Export ④ 👻       |
| Race Type<br>Opening Q | ual Series           | V               |                |                              |                      |                   |                    |          |        |                  |
| Participat             | ing boats            |                 | 20 Gr          | oups                         |                      |                   |                    |          |        |                  |
| Sort By: Ra            | ink Index 🗸          | Withou          | t group: 20    | u need to select race type b | efore you will be ab | le to assign boat | s to groups        |          |        |                  |
| Sail#                  | Bow# Name            | NOC Category Ra | ink Group      |                              |                      |                   |                    |          |        |                  |
| EST 7                  | Liiv HARLES          | EST             |                |                              |                      |                   |                    |          |        |                  |
| ESP 123                | Miguel ALVAREZ       | ESP             |                |                              |                      |                   |                    |          |        |                  |
| GER 33                 | Jörg A               | GER             | of boats in t  | he class                     |                      |                   |                    |          |        |                  |
| BAH 1                  | Pierric BOURBIN      | BAH             |                |                              |                      |                   |                    |          |        |                  |
| GBR 1759               | Dr. Ulrich L         | GER             |                |                              |                      |                   |                    |          |        |                  |

• For the first race of the day, the choice is <Repetition> or <Reverse repetition>.

| 🕢 ICLA U21          | - Europeans        | <sup>©</sup> Races          | ★ Notice Board  | 📢 Overall Results     | Cutputs   | Setup   | ₽ Sync from |         | 📲 More 👻   |         |      |         |       | Help - | FRA-he | p-Admii  |
|---------------------|--------------------|-----------------------------|-----------------|-----------------------|-----------|---------|-------------|---------|------------|---------|------|---------|-------|--------|--------|----------|
| Close Save Sa       | ve & Close ILCA 4  |                             |                 |                       |           |         | wayyo       | wan     | t to crea  | te flee | ets  |         |       |        |        | Export @ |
| Opening Qual Series |                    | plit up<br>Same as Previous | Randon Repetiti | on Reverse Repetition | Grosel    | Croups  | wayyo       |         |            |         |      |         |       |        |        |          |
| articipating boa    | ts                 |                             | 20 Gro          | ups                   |           |         |             |         |            |         |      |         |       |        |        |          |
| Sort By: Rank Index | ~                  | Without gro                 | oup: 20         | Yellow                |           |         |             |         |            |         |      |         |       | c      | Boats  | Info     |
| Sail# Bow# Nan      | ne NO              | C Category Rank (           |                 |                       | 1         |         |             |         |            |         |      |         |       |        |        | _        |
| EST 7 Liiv          | HARLES ES          | т                           | -               | ail#1,Sail#2,         | Add       |         |             |         |            |         |      |         |       |        |        |          |
| ESP 123 Mig         | uel ALVAREZ ES     | P                           | •               | LEG_M COM_M G         | M_AM MA_M | AP_M SE | _M U21_M    | U18_M U | 17_M LEG_F | GGM_F   | GM_F | MA_F AF | F SEF | U21_F  | U18_F  | U17_F    |
| GER 33 Jörg         | A GE               | R                           | ·               | bite                  |           | 3ow#    |             |         | Name       |         |      | NOC     |       |        |        |          |
| BAH 1 Pier          | ric BOURBIN BA     | н                           | · ·             |                       |           |         |             |         |            |         |      |         |       |        |        |          |
| GBR 1759 Dr.        | Ulrich L GE        | R                           |                 |                       |           |         |             |         |            |         |      |         |       |        |        |          |
| GER Her             | ning C GE          | R                           | -               | 1 Blue                |           |         |             |         |            |         |      |         |       |        | Boats  | Info     |
| ESP 1364 Klau       | us H GE            | R                           |                 | Dide                  |           |         |             |         |            |         |      |         |       |        | Cours  |          |
| POL 1740 Wol        | fgang J GE         | R                           | -               | ail#1,Sail#2,         | Add       | *       |             |         |            |         |      |         |       |        |        |          |
| FRA 1054 Katj       | a E GE             | R                           | •               |                       |           |         |             |         |            |         |      |         |       |        |        |          |
| ESP 99 Ger          | ardo SEELIGER ES   | P                           | •               | LEG_M GGM_M G         | M_AM M_M  | AP_M SE | _M U21_M    | U18_M U | 17_M LEG_F | GGM_F   | GM_F |         |       | U21_F  | U18_F  | U17_F    |
| ITA 1303 Oliv       | er G GE            | R                           | - S             | bit#                  | E         | 3ow#    |             |         | Name       |         |      | NOC     |       |        |        |          |
| ESP 39 Jos          | e maria PUJADAS ES | P                           | -               |                       |           |         |             |         |            |         |      |         |       |        |        |          |
| ESP 77 Jes          | us TURRO ES        | P                           | •               |                       |           |         | _           |         |            |         |      |         |       |        |        |          |
| MON 1112 Klas       | us F GE            | R                           | - A             | re you missing a gr   | oup?      |         |             |         |            |         |      |         |       |        |        |          |
| AUT 196 Rob         | AU AU              | т                           | •               |                       |           |         |             |         |            |         |      |         |       |        |        |          |
| FRA 9 Guil          | laume BOISARD FR   | A                           | •               | Create a new group    | in race 1 |         |             |         |            |         |      |         |       |        |        |          |
| FIN 1743 Dr. 1      | Peter K GE         | R                           |                 |                       |           |         |             |         |            |         |      |         |       |        |        |          |

No further action is necessary.

Once the assignment is done, save your job by clicking on **Save and Close** on the top left of the display.

→ For the "other races of the day" go to the c) section below

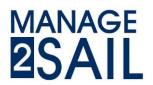

#### c) For the **other races of the day**, or if unequal number of races on the previous day

- → Select the "race type" (<Opening Qual Series> or <Final Series>)
- ➔ Click on <Same as Previous>
- → The boat will automatically be assigned to the correct fleet.

| ICLA U21 - Europea                            | ns 🛛 🛇 Races 🗡                 | Notice Board | ៧ Overall Results    | Outputs               | Setup     | ₽ Sync from Portal | ≅ More -  |         |           |          | Help -     | FRA-he  | p-Admin +  |
|-----------------------------------------------|--------------------------------|--------------|----------------------|-----------------------|-----------|--------------------|-----------|---------|-----------|----------|------------|---------|------------|
| Close Save & Close II                         | .CA 4 -                        |              | Select s             | ame as                | Previou   | S                  |           |         |           |          |            | [       | Export 🖲 👻 |
| Bace Type<br>Opening Qual Series Final Series | Split-up<br>Same as Previous R | Nor Repett   |                      | Groups<br>Clear all ( |           |                    |           |         |           |          |            |         |            |
| Participating boats                           |                                | 20 Gro       | ups                  |                       |           |                    |           |         |           |          |            |         |            |
| Sort By: Rank Index                           | Without group                  | p: 20        |                      |                       |           |                    |           |         |           |          |            | 0 Boats | Info 💼     |
| Sail# Bow# Name                               | NOC Category Rank Gro          | NUP          |                      |                       |           |                    |           |         |           |          |            |         | _          |
| EST 7 Liv HARLES                              | EST                            | •            | Sail#1,Sail#2,       | Add                   |           |                    |           |         |           |          |            |         |            |
| ESP 123 Miguel ALVAREZ                        | ESP                            | •            | LEG_M CON_M G        | M_M MA_M              | AP_M SE_I | M U21_M U18_M      | U17_M LEG | F GGM_F | GM_F MA_F | E AP_E : | SE_F U21_F | U18_F   | U17_F      |
| GER 33 Jörg A                                 | GER                            | · · ·        | ail#                 | B                     | low#      |                    | Name      |         |           | NOC      |            |         |            |
| BAH 1 Pierric BOURBIN                         | BAH                            | -            |                      |                       |           |                    |           |         |           |          |            |         |            |
| GBR 1759 Dr. Ulrich L                         | GER                            | -            |                      |                       |           |                    |           |         |           |          |            |         |            |
| GER Henning C                                 | GER                            | -            | 1 Blue               |                       |           |                    |           |         |           |          |            | 0 Boats | Info 💼     |
| ESP 1364 Klaus H                              | GER                            | -            | I Blue               |                       |           |                    |           |         |           |          |            | Cecara  |            |
| POL 1740 Wolfgang J                           | GER                            | •            | Sail#1,Sail#2,       | Add                   | *         |                    |           |         |           |          |            |         |            |
| FRA 1054 Katja E                              | GER                            | •            |                      |                       |           |                    |           |         |           |          |            |         |            |
| ESP 99 Gerardo SEELIGER                       | ESP                            | •            | LEG_M GGM_M G        | M_AM MA_M             | AP_M SE_  | W U21_M U18_M      |           | F GGM_F | GM_F MA_  |          | SE_F U21_F | U18_F   | U17_F      |
| ITA 1303 Oliver G                             | GER                            | * S          | ail#                 | B                     | ow#       |                    | Name      |         |           | NOC      |            |         |            |
| ESP 39 Jose maria PUJADA                      | S ESP                          |              |                      |                       |           |                    |           |         |           |          |            |         |            |
| ESP 77 Jesus TURRO                            | ESP                            |              |                      |                       |           |                    |           |         |           |          |            |         |            |
| MON 1112 Klaus F                              | GER                            | - A1         | re you missing a gro | oup?                  |           |                    |           |         |           |          |            |         |            |
| AUT 196 Robert D                              | AUT                            |              |                      |                       |           |                    |           |         |           |          |            |         |            |
| FRA 9 Guillaume BOISARE                       | FRA                            |              | Create a new group   | in race 1             |           |                    |           |         |           |          |            |         |            |
| FIN 1743 Dr. Peter K                          | GER                            |              |                      |                       |           |                    |           |         |           |          |            |         |            |

No further action is necessary.

Once the assignment is done, save your job by clicking on **Save and Close** on the top left of the display.

- For each other races of the day
  - ➔ Select the race
  - → Repeat the operation of c) section.

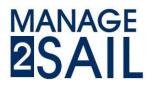

### Step 2b : Boats assignment to a race (case of a single series. No fleets)

- a) Go on menu <RACES>
  - ➔ Select the class you will work with
  - → Select the race you will work with
  - → Click on <**All In**> button.

|                        | Check the          | e class you        | are    | workir         | ng with      |            |         |        |            |                  |                 |   |        |                  |
|------------------------|--------------------|--------------------|--------|----------------|--------------|------------|---------|--------|------------|------------------|-----------------|---|--------|------------------|
| 🕢 Te                   | st montypie pour l | FFV ORaces         | 🖈 Noti | ce Board       | HOverall Re: | sults 🌓 Ou | tputs 🗘 | Setup  | <b>#</b> 9 | Sync from Portal | ■ More -        |   | Help - | FRA-help-Admin - |
| Close S                | we Save & Close    | CA 4-              |        |                |              |            |         |        |            |                  |                 |   |        | Export ④         |
| Split up<br>Same as Pr | avious All In      | ips<br>eiii Groups |        |                |              |            |         |        |            |                  |                 |   |        |                  |
| Participat             | ng boats           |                    | 20 Gr  | oups           |              |            |         |        |            |                  |                 |   |        |                  |
| Sort By: Ra            | sk Index 🗸 🗸       | Without group: 20  |        | R1             |              |            | 0 Boats | Info 👔 |            | Are you missin   | g a group?      |   |        |                  |
| Sail#                  | Bow# Name          | NOC Rank Group     | 15     |                |              |            |         |        | - 12       |                  |                 |   |        |                  |
| FRA 1054               | Katja E            | GER                | •      | Sail#1,Sail#2, |              | dd         |         |        |            | Create a new     | group in race 1 |   |        |                  |
| FIN 1743               | Dr. Peter K        | GER                | •      | Sail#          | Bow#         | Name       | NOC     |        |            |                  |                 | _ |        |                  |
| MON 1112               | Klaus F            | GER                | •      |                |              |            |         |        |            |                  |                 |   |        |                  |
| HUN 1378               | Conny I            | GER                | •      |                |              |            |         |        |            |                  |                 |   |        |                  |
| BAH 1                  | Pierric BOURBIN    | BAH                | •      |                |              |            |         |        |            |                  |                 |   |        |                  |
| POL 1740               | Wolfgang J         | GER                | - 1    |                |              |            |         |        |            |                  |                 |   |        |                  |
| ESP 99                 | Gerardo SEELIGER   | ESP                | ~ -    | List           | ofher        |            |         |        |            |                  |                 |   |        |                  |
| ESP 77                 | Jesus TURRO        | ESP                | · \_   | LIST           | or boa       | ts in th   | e clas  | s tha  | at a       | re not as        | signed          |   |        |                  |
| EST 7                  | LIV HARLES         | EST                | -      |                |              |            |         |        |            | Hot us           | signeu          |   |        |                  |
| GER 185                | Thomas B           | GER                | •      |                |              |            |         |        |            |                  |                 |   |        |                  |
| AUT 196                | Robert D           | AUT                | •      |                |              |            |         |        |            |                  |                 |   |        |                  |
| ESP 123                | Miguel ALVAREZ     | ESP                | -      |                |              |            |         |        |            |                  |                 |   |        |                  |

All boats will be assigned to the starting list.

| 🕢 Test                     | montypie pour l  | FFV                                | O Races   | ×١                      | otice Board | Overa | all Results    | Outputs  | Set   | up i | ≓ Sync from Portal 🗟 More - Help -             | <ul> <li>FRA-help-Admin</li> </ul> |
|----------------------------|------------------|------------------------------------|-----------|-------------------------|-------------|-------|----------------|----------|-------|------|------------------------------------------------|------------------------------------|
| Close Save                 | Save & Close     | CA 4 -                             |           |                         |             |       |                |          |       |      |                                                | Export @                           |
| Split up<br>Same as Previo | ous All In Ck    | i <mark>ps</mark><br>tar all Group | •         |                         |             |       |                |          |       |      |                                                |                                    |
| Participating              | g boats          |                                    | 2         | 0                       | Groups      |       |                |          |       |      |                                                |                                    |
| Sort By: Rank In           | ndex 🗸           |                                    |           |                         | R1          |       |                | 20 Boats | Info  | î    | Are you missing a group?                       |                                    |
| Sail# Bow                  | w# Name          | NOC Ra                             | nk Group  | . 11                    | Sai#1,Sai#2 |       |                |          |       |      |                                                |                                    |
| FRA 1054                   | Katja E          | GER                                | Default 👻 |                         | Sai#1,Sai#4 | 1. C  | Add            |          |       |      | Create a new group in race 1                   |                                    |
| FIN 1743                   | Dr. Peter K      | GER                                | Default - | 4                       | Sail#       | Bow#  | Name           |          | NOC   |      |                                                |                                    |
| MON 1112                   | Klaus F          | GER                                | Default 👻 | $\langle \cdot \rangle$ | FRA 1054    |       | Katja F        |          | GER   | -    |                                                |                                    |
| HUN 1378                   | Conny I          | GER                                | Default - | V                       | FIN 1743    |       | Dr. Peter K    | List o   | of∎bo | oats |                                                |                                    |
| BAH 1                      | Pierric BOURBIN  | BAH                                | Default 👻 | 11                      | MON 1112    |       | Klaus F        |          | GER   | -    |                                                |                                    |
| POL 1740                   | Wolfgang J       | GER                                | Default - |                         | HUN 1378    |       | Conny I        |          | GER   | -    |                                                |                                    |
| ESP 99                     | Gerardo SEELIGER | ESP                                | Default - |                         | BAH 1       |       | Pierric BOURBI | v 🖌      | BAH   | -    |                                                |                                    |
| ESP 77                     | Jesus TURRO      | ESP                                | Default - |                         | POL 1740    |       | Wolfgang J     | $\sim$   | GER F | Roat | to accign add                                  |                                    |
| EST 7                      | Liv HARLES       | EST                                | Default 👻 | 11                      | ESP 99      |       | Gerardo SEELIO | BER V    | ESP   | -    | ts assigned to a race and by categories if any |                                    |
| GER 185                    | Thomas B         | GER                                | Default + |                         | ESP 77      |       | Jesus TURRO    |          | ESP   | -    | , solution any                                 |                                    |
| AUT 196                    | Robert D         | AUT                                | Default 👻 |                         | EST 7       |       | Liv HARLES     |          |       | -    |                                                |                                    |
| ESP 123                    | Miquel ALVAREZ   | ESP                                | Default - | -                       | GER 185     |       | Thomas B       |          | GER   | -    |                                                |                                    |

No further action is necessary.

Once the assignment is done, save your job by clicking on **Save and Close** on the top left of the display.

- b) For each other races of the day
  - ➔ Select the race
  - → Repeat the operation of **a**) section here above.

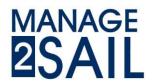

### Step 2c : Publish the starting list (with assignment if any)

- a) Go on **<OUTPUT>** menu
  - ➔ Select the class
  - → Click on <**Race**> button and then
  - → Select the fleet (Yellow / Blue) you want to publish the starting list.

| 4 ICLA U21 -      | Europea   | ns Or            | taces 🛛 🖈 N       | lotice Boa   | ard  | ral Ove | rall Results                                                                     | Cutputs | etup      | 🛤 Sync from Portal | El More -         | Help - FRA-help-Admin - |
|-------------------|-----------|------------------|-------------------|--------------|------|---------|----------------------------------------------------------------------------------|---------|-----------|--------------------|-------------------|-------------------------|
| est Outputs Event | Regatta I | Race             |                   | All Report T |      |         | Search                                                                           |         | ount: 220 |                    |                   |                         |
| Name              | Class Ra  | ce Scoring       |                   | Pres         | view | Sele    | ect <re< td=""><td>ace&gt; op</td><td>tion</td><td></td><td></td><td></td></re<> | ace> op | tion      |                    |                   |                         |
|                   |           |                  |                   | Ver          | Date | POF W   | r Date PDF                                                                       | Artinos | ción      |                    |                   |                         |
| Result List       | LOCA RI   | Yellow           |                   |              |      |         |                                                                                  | Create  |           |                    |                   |                         |
| Result List       | ILCA4 R1  | Yellow Legend    | overall           |              | 1    |         | -                                                                                | Create  |           |                    | <create></create> |                         |
| Result List       | ILCA4 R1  | Yellow Great Gr  | an Master overall | - ÷          | •    |         |                                                                                  | Greate  |           |                    | create>           |                         |
| Result List       | ILOA4 RI  | Yellow Grand M   | aster overall     |              |      |         |                                                                                  | Create  |           |                    |                   |                         |
| Result List       | ILCA4 R1  | Vellow Master o  | verall            |              |      |         |                                                                                  | Create  |           |                    |                   |                         |
| Result List       | ILCA4 R1  | Yellow Senior of | verail            | •            |      |         |                                                                                  | Greate  |           |                    |                   |                         |
| Result List       | ILOA4 R1  | Yellow Under 21  | overail           |              |      |         |                                                                                  | Greate  |           |                    |                   |                         |
|                   |           | When Dester 12   | -                 |              |      |         |                                                                                  | 0.000   |           |                    |                   |                         |

- b) Ignore the field "Is official"
  - → Uncheck the < ✓ > button and click on <**OK**> button
  - → Click on <**Create**> button

| 🕢 ICLA U21 -       | - Europeans    | 🛇 Races 🖈 No                 | tice Board   | I Overall Results | Cutputs  | Setup     | ₽ Sync from Portal | ≣iMore -     | H | ip - | FRA-help-Admin + |
|--------------------|----------------|------------------------------|--------------|-------------------|----------|-----------|--------------------|--------------|---|------|------------------|
| Fast Outputs Event | Regatta Race   | ILCA 4 V AI                  | Report Types | ✓ Search          | Co       | ount: 220 | 1                  | le Official" |   |      |                  |
| Name               | Class Race     | Scoring                      | Preview      | Published         | h        | ock the   | check box          | Is Official" |   |      |                  |
| Result List        | ILCA 4 R1 Yell |                              | Ver. Date    |                   | *Unchi   | ECK S     |                    |              |   |      |                  |
| Result List        | LCAN ATTEN     |                              | Is C         |                   | Ok Oncel |           |                    |              |   |      |                  |
| Result List        | ILCA 4 R1 Yell | w Legend overall             |              |                   | Create   |           |                    |              |   |      |                  |
| Result List        | ILCA 4 R1 Yell | ow Great Gran Master overall |              |                   | Create   |           |                    |              |   |      |                  |
| Danuel I int       | BOAR BANK      | Grand Madar Austali          |              |                   | 1        |           |                    |              |   |      |                  |

c) The list will be created (orange line)

| 10LA U21           | Europ   | eans      | O Races             | ★ Notice E | Board    | <b>4</b> 0 | verall Result | ľ    | i Ou | dputs .  | 🗘 Setu    | P      | Sync from Portal | More |  |  | Help | FRA-help-4 |
|--------------------|---------|-----------|---------------------|------------|----------|------------|---------------|------|------|----------|-----------|--------|------------------|------|--|--|------|------------|
| Fast Outputs Event | Relatta | Race      | )aa ~               | All Repo   | ort Type | 6          | ← Search      |      |      | C        | ount: 220 |        |                  |      |  |  |      |            |
| Name               | Class   | Race      | Scoring             |            | Preview  | •          |               |      | P    | ublished | t.        |        |                  |      |  |  |      |            |
|                    |         |           |                     | 3          | Ar. D    | abe .      | POF           | Ver  | D.   | ute PDF  | Actions   |        |                  |      |  |  |      |            |
| Result List        | ILCA4   | R1 Yellow |                     | 3          | 1.0 1    | 3/12 18:22 | View Downlos  | ₫ -  |      |          | este      | Publis | ish              |      |  |  |      |            |
| Result List        | ILCA4   | R1 Yellow | Legend overall      |            | -        |            |               |      |      |          | Create    |        |                  |      |  |  |      |            |
| Recuit Liet        | 1044    | D1 Valina | Graat Gran Mactar n | i arat     |          |            |               | 1121 | 12   |          | Custo     |        |                  |      |  |  |      |            |

d) Click on <**Publish**> button, the list will be published (green line) on the public website

| 1CLA U21 -         | Europ  | peans     | 🛇 Races 💉             | Notice B  | oard    | re Ove     | rall Results  | ٠   | Outputs     | Setup 3       | Sync fi | om Port | a 🗉 )     |
|--------------------|--------|-----------|-----------------------|-----------|---------|------------|---------------|-----|-------------|---------------|---------|---------|-----------|
| Fast Outputs Event | Reatta | Race      | <b>C</b> A4 ~         | Al Report | Types   | Ŷ          | Search        |     | Cou         | nt 220        |         |         |           |
| Name               | Class  | Race      | Scoring               |           | eview   |            |               |     | Published   |               |         |         |           |
| Result List        |        |           |                       |           | r. Data |            | POF           |     | Data        | POF           | Actions |         |           |
| Result List        | ILCA4  | R1 Yellow |                       | 1.1       | 0 13/   | 12 18 22 ) | View Doubload | 1.0 | 13/12 18:24 | View Download |         |         | Unpublish |
| Result List        | ILCA4  | R1 Yellow | Legend overall        |           |         |            |               |     | -           |               | Create  |         |           |
| Result List        | ILCA4  | R1 Yellow | Great Gran Master ove | eral -    | 8       |            |               | •   | *           |               | Create  |         |           |
| Result List        | 1044   | R1 Velow  | Grand Master overall  |           | 1       |            |               |     |             |               | Create  |         |           |

NOTE : (A PDF form is also generated on the public website, but it is not necessary, all information is on the web. Save papers !) No further action is necessary.

If there is an error somewhere, you may unpublish the list by clicking on the corresponding button !

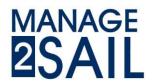

### Step 2e : Publish the schedule of the day

- a) Go to the menu <RACES>
  - → Select the <**Class**> you want to set the time
  - ➔ Select the race
  - → Select the line of the first race of the day with the 3<sup>rd</sup> button at the end of a line (looks like <Pencil>)

| A 4 (ILCA 4, Open)      | ✓ All da              | ys Class days      | Yesterday To    | day Tomorrow | C Publish  | ng             |               |          |           |           |          |         |                   | O ILCA 4 XRR 1.3.1 | O ILCA 4 XRR |
|-------------------------|-----------------------|--------------------|-----------------|--------------|------------|----------------|---------------|----------|-----------|-----------|----------|---------|-------------------|--------------------|--------------|
|                         |                       |                    |                 |              |            |                |               |          |           |           |          |         |                   |                    |              |
| Created races do not ma | stch the declared for | mat of the regatte | ь.              |              |            |                |               |          |           |           |          |         |                   |                    | Show m       |
| ay 1 - 15/04 Protest 7  | Time Limits 🔹 Daily : | Schedule 🕹 Dai     | ly Races Export |              |            |                |               |          |           |           |          |         |                   |                    | Add new r    |
| Name                    | Race #                | Stage              | Area            | Course       | Start Time | First Finished | Last Finished | Duration | Length St | atus      | No disc. | Factor  |                   |                    |              |
| 1 Yellow                | 1                     | Opening            |                 |              | 11:00:00   |                |               |          | S         | heduled   |          |         |                   | 7                  | = 0 /        |
| 1 Blue                  | 1                     | Opening            |                 |              |            |                |               |          | S         | heduled   |          |         |                   | 7                  | = 0 /        |
| 2 Yellow                | 2                     | Opening            |                 |              |            |                |               |          | S         | heduled   |          |         |                   | 2                  | = 0 /        |
| 12 Blue                 | 2                     | Opening            |                 |              |            |                |               |          | S         | heduled   |          |         |                   |                    | = o /        |
| ry 2 - 16/04 Protest 1  | ime Limits 🔹 Daily :  | Schedule 🛛 💆 Dai   | ly Races Export |              |            |                |               |          |           |           |          |         |                   | í .                | Add new r    |
| lame                    | Race #                | Stage              | Area            | Course       | Start Time | First Finished | Last Finished | Duration | Length St | atus      | No disc. | Factor  |                   |                    |              |
| Vellow                  | 3                     | Opening            |                 |              | hh:mm(:ss) | nh mm ss       | Normas        | mm       | Sc Sc     | heduled 🗸 | 10       |         | Use the 3rd buton |                    |              |
| 3 Blue                  | 3                     | Opening            |                 |              | U          |                | et the        | time     | -         | heduled   |          |         |                   | 2                  |              |
| 4 Yellow                | 4                     | Opening            |                 |              |            |                |               | unie     | of the    | first     | < Star   | t Time> |                   | 7                  | = • /        |
| 4 Blue                  | 4                     | Opening            |                 |              |            |                |               |          | 5         | hadulad   | Slar     | Times   |                   |                    | = 0 /        |

b) Set the scheduled time for the first race of the day in the column "Start Time"

| CA 4 (ILCA 4, Open)    | ✓ All d              | ays Class day     | Yesterday Toda | y Tomorrow C  | Publishing            |                 |                |                                      |      | •      | O ILCA 4 XRR 1.3.1 O ILCA 4                                                                                                    |
|------------------------|----------------------|-------------------|----------------|---------------|-----------------------|-----------------|----------------|--------------------------------------|------|--------|----------------------------------------------------------------------------------------------------|
| Created races do not m | atch the declared fo | rmat of the regat | a.             |               |                       |                 |                |                                      |      |        | SI                                                                                                    |
| ay 1 - 15/04 Protest   |                      |                   |                |               |                       |                 |                |                                      |      |        | Ado                                                                                                    |
| lame                   | Race #               | Stage             | Area           | Course Sta    | t Time First Finisher | d Last Finished | Duration Lengt |                                      |      | Factor |                                                                                                    |
| Yellow                 | 1                    | Opening           | P              | Iblich 11:0   | hh:mm:ss              | Set the         | time of t      | he first sta                         | nt [ |        | ( )                                                                                                    |
| 1 Blue                 | 1                    | Opening           |                | isn the se    |                       |                 |                |                                      |      |        | i 🖬 💿                                                                                                    |
|                        | 2                    | Opening           |                | ablish the sc | nedulo                |                 |                | Scheduled                            |      |        | III ()                                                                                                    |
| 2 Yellow               | -                    |                   |                |               |                       |                 |                |                                      |      |        |                                                                                                    |
| 2 Yellow<br>2 Blue     | 2                    | Opening           |                |               |                       |                 |                | Racing<br>General Recall<br>Finished |      |        | Image: Control of the second second secon |

Validate the Start Time by clicking on the < ✓ > button at the right end of the line.

c) Click on <Daily Schedule> action button.

This will publish (on the public website) the schedule of the races of the day.
NOTE: (A PDF form is also generated on the public website, but it is not necessary, all information is on the web. Save papers !)
No further action is processary.

No further action is necessary.

TIPS :

- If you have more than one race for the day, only publish the schedule of the first one of the day and then, the system will automatically set "Followed by" on the next ones.
- Do not change the "status" field.
   Leave it unchanged on "Scheduled" it will be set later according to the stage of the race.

At the end of the day, if you have prepared too many races or if some races are not sailed, just delete the race (right button at the end of the line) and create it again the day after.

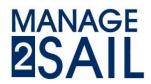

### Step 3) Arrival Management

- a) Go to the menu <RACES>
  - → Select the class you want to manage the arrival list
  - ➔ Select the race
  - → Click on the second button to the right of the line (looks like a <Watch>) of the race / fleet you want to manage the arrival list

| 🛛 💋 ICLA          | U21 - Europea         | ns © Races              | 🖈 Notice Board     | dverall Results | Outputs          | 🌣 Setup    | ₽ Sync from Port  | al 📑 More 🗸  |              | 1             | Help - F    | RA-help-/ | Admin 👻    |
|-------------------|-----------------------|-------------------------|--------------------|-----------------|------------------|------------|-------------------|--------------|--------------|---------------|-------------|-----------|------------|
| ILCA 4 (ILCA 4, C | Open)                 | All days Class da       | ys Yesterday Toda  | y Tomorrow C    | Publishing       |            |                   |              |              | <b>O</b> ILCA | 4 XRR 1.3.1 | O ILCA 4  | XRR 2.0.1  |
| Created races     | do not match the decl | lared format of the reg | Select the c       | lass            |                  |            |                   |              |              |               |             | St        | iow more   |
| Day 1 - 15/04     | Protest Time Limits   | 🖶 Daily Schedule 🛛 💆 I  | Daily Races Export |                 |                  |            |                   |              |              |               |             | Add       | i new race |
| Name              | R                     | ace # Stage             | Area               | Course Star     | t Time First Fin | ished Last | Finished Duration | Length Sta   | tus No disc. | Factor        |             |           |            |
| R1 Yellow         | 1                     | Opening                 |                    | 11:0            | 0                |            |                   | Sch          | reduled      |               |             | B 0       | 1 -        |
| R1 Blue           |                       | Opening                 |                    |                 |                  |            |                   | Sch          | reduled      | " total       |             | 0         | 1 -        |
| R2 Yellow         | 2                     | Opening                 | ect the race       |                 |                  |            |                   | Sch          | alick on the | e "Watch"     |             | I O       | 1 -        |
| D0 D1             | 2                     | Onening                 | luce               |                 |                  |            |                   | 9.43<br>9.43 | CIICK ON     |               |             | - ^       |            |

b) In the filter, select the boat sail number, its arrival order will automatically be set

| 🕢 ICLA     | U21 - Europeans     |                        | oard 🖪 Overall Results     | Dutputs Osetup          | Sync from Portal | ≅ More - | Help • | FRA-help-Admin + |
|------------|---------------------|------------------------|----------------------------|-------------------------|------------------|----------|--------|------------------|
| Close Save | Save & Close Delete | at results Ed          | itor                       |                         |                  |          |        | Export @ +       |
| E •        | ILCA 4 - R1 Yellow  |                        | © POS how                  | n sailed time           |                  |          |        |                  |
| POS POS+Te | ** Q ESP 124 550    | V Post                 | Status DNC DNF BFD DCS     | uro                     | Pe               | enalties |        |                  |
| Sail# Bow# | Team CDL            | No Time POS PEN ROGICO | R Status Points Rank Saile | ed Time Cal. Time Start |                  |          |        |                  |
| ESP 1364   | Klaun H             | 1                      | Auton                      | atically ranke          |                  |          |        |                  |
| AUT 196    | Robert D            | 2                      |                            | acically ra-            |                  |          |        |                  |
| GBR 1759   | Dr. Ulrich L        | S.                     | ( ¥ )                      | ranke                   | d                |          |        |                  |
| MON 1112   | Klaus F             | Bail                   | Number                     | 1                       |                  |          |        |                  |
| GER        | Henning C           |                        | umh                        | 2                       |                  |          |        |                  |
| ESP 123    | Miguel ALVAREZ      |                        | Der                        | 3                       |                  |          |        |                  |
| FIN 1743   | Dr. Pleter K        |                        |                            | T                       |                  |          |        |                  |
| FRA 1054   | Katja E             |                        |                            | 1                       |                  |          |        |                  |
| HUN 1378   | Conny I             |                        |                            |                         |                  |          |        |                  |
|            |                     |                        |                            |                         |                  |          |        |                  |

Validate the ranking by clicking on the < ✓ > button. *TIPS :* 

- if you hold the taste "Ctrl" of your keyboard and use the mouse "left click" it also will validate your choice
- **To know** : boats that are not on the finish list are probably DNF. Force them with this ranking. **Changing** this later is always possible.

**NO WORRY** if you have made an error, just assign the ranking you want to the boat you have selected (yellow line), confirm your ranking by clicking on the  $< \checkmark >$  button.

The system will ask you what you want to do with the already ranked boats (move down / two boats at the same place)

TIPS : If the classes arrive mixed up (i.e. Yellow and Blue mixed together)

- Use the small "List" icon on top left and select which class / categories are mixed.
- Then register the arrival list the same way as mentioned under b)
- Finish the registration with the **<Save and Close>** button.

| 🕢 ICLA U21 - Europeans              | O Races           | ★ Notice Board | M Overall Results    | Outputs      | Setup           | Sync from Portal | ≅ More -                                                                   | Help - | FRA-help-Admin - |
|-------------------------------------|-------------------|----------------|----------------------|--------------|-----------------|------------------|----------------------------------------------------------------------------|--------|------------------|
| Close Save Save & Close Delet       | e all results Res | sults Editor   |                      |              |                 |                  |                                                                            |        | Export @         |
| ILCA 4 - R1 Yellow                  |                   |                | Ø POS for            | n saled time | Reorder POS     | When             |                                                                            |        |                  |
| Select races ×                      | ✓ Pos Position    | n 🖌 🕅 Status   | DNC DNF BFD OCS      | UFD & WID    | out Results: 10 | when ar          | rival list is finished <reorder pos<="" td=""><td></td><td></td></reorder> |        |                  |
| The best match                      | Fin. Time POS     |                | Status Points Rank S |              | Time Start      |                  | shed <reorder pos<="" td=""><td></td><td></td></reorder>                   |        |                  |
| ILCA 4 - R1 Blue                    | Choose races t    |                |                      |              | 1               |                  |                                                                            |        |                  |
| The same sailing area and date      |                   | Class ar       | rived mixe           |              | 2               |                  |                                                                            |        |                  |
| ILCA 4 - R2 Blue ILCA 4 - R2 Yellow |                   |                | rived mixe           | d            | 4               |                  |                                                                            |        |                  |
| The same date                       | _                 |                |                      |              | 5               |                  |                                                                            |        |                  |
| Others                              |                   |                | •                    |              | 6               |                  |                                                                            |        |                  |
| ок                                  | 1                 |                | •                    |              | 8               |                  |                                                                            |        |                  |
| HUN 1378 Conny I                    | U                 |                |                      |              | 9               |                  |                                                                            |        |                  |

- Then select one class and click on <**Reorder Pos**> button. The system will automatically set the arrival order fleet by fleet / class by class.
- Same procedure for each class.

Save your job by clicking on **<Save and Close>** on the top left of the display.

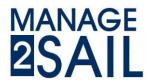

# Step 4 : Publish the results

- a) Go to the menu <OVERALL RESULT>
  - → Click on <**Publishing**> and select the list you intend to publish

| 🕢 ICLA                               | J21 - European | s © Races        | 🖈 Notice Board 🛛 ៧ Ov      | verall Results | Dutputs 💠 S | ketup ≓ S | iync from Portal | E More - |        |     |     |     |                                     | Help - FRA-       | help-Admin -     |
|--------------------------------------|----------------|------------------|----------------------------|----------------|-------------|-----------|------------------|----------|--------|-----|-----|-----|-------------------------------------|-------------------|------------------|
| ILCA4                                | Default        | ✓ R              | ecalculate Extended Progre | essive C Publ  | ishing      |           |                  |          |        |     |     |     | Is Official: Publish 1<br>Published | to INFO Unpublish | Export 🖲 💌       |
| Scoring: One-design<br>Discards: 4,5 |                |                  |                            |                | V           |           |                  | Publ     | ishing |     |     |     |                                     |                   |                  |
|                                      |                |                  |                            |                |             |           |                  |          | .0     |     |     |     |                                     |                   | Set Manual Ranks |
| Sail#                                | Bowt           | Name             | Country                    | R1-            | R2 •        | R3+       | R4-              | R5+      | R6 -   | R7- | R8- | R9- | Total Pts                           | Net Pts           | Rank             |
| ESP 123                              | N              | Aguel ALVAREZ    | ESP                        | 1              |             |           |                  |          |        |     |     |     | 1                                   | 1                 | 1                |
| ESP 99                               | G              | Gerardo SEELIGER | ESP                        | 1              |             |           |                  |          |        |     |     |     | 1                                   | 1                 | 1                |
| GER                                  | H              | fenning C        | GER                        | 2              |             |           |                  |          |        |     |     |     | 2                                   | 2                 | 3                |
| POL 1740                             | v              | Volfgang J       | GER                        | 2              |             |           |                  |          |        |     |     |     | 2                                   | 2                 | 3                |
| EST 7                                | L              | IV HARLES        | EST                        | 3              |             |           |                  |          |        |     |     |     | 3                                   | 3                 | 5                |
| MON 1112                             | ĸ              | Caus F           | GER                        | 3              |             |           |                  |          |        |     |     |     | 3                                   | 3                 | 5                |
| ESP 1364                             | ĸ              | Caus H           | GER                        | 4              |             |           |                  |          |        |     |     |     | 4                                   | 4                 | 7                |
| GER 33                               | J              | lòrg A           | GER                        | 4              |             |           |                  |          |        |     |     |     | 4                                   | 4                 | 7                |
| AUT 196                              | F              | Robert D         | AUT                        | 5              |             |           |                  |          |        |     |     |     | 5                                   | 5                 | 9                |

### b) Select the lists you want to publish

|                                                        | eans © Races                                                          | X Notice Board          | Overall Results                              | Outputs      | 🌣 Setup | Sync from Porta | 🔜 More |      |      |      |        |                      | Help - FR                   | A-help-Admin +                              |
|--------------------------------------------------------|-----------------------------------------------------------------------|-------------------------|----------------------------------------------|--------------|---------|-----------------|--------|------|------|------|--------|----------------------|-----------------------------|---------------------------------------------|
| Clote Create & Publish                                 | Publishing - ILCA 4                                                   |                         |                                              |              |         |                 |        |      |      |      |        |                      |                             |                                             |
| Is Oncial                                              |                                                                       |                         |                                              |              |         |                 |        |      |      |      |        |                      |                             |                                             |
|                                                        |                                                                       |                         |                                              |              |         |                 |        |      |      |      |        |                      |                             |                                             |
| All     Overall Results                                |                                                                       |                         |                                              |              |         |                 |        |      |      |      |        |                      |                             |                                             |
|                                                        |                                                                       |                         |                                              |              |         |                 |        |      |      |      |        |                      |                             |                                             |
| Dverall Results                                        |                                                                       |                         |                                              |              |         |                 |        |      |      |      |        |                      |                             |                                             |
| 🗆 🖹 Start Lists                                        |                                                                       |                         |                                              |              |         |                 |        |      |      |      |        |                      |                             |                                             |
| Result Lists                                           |                                                                       |                         |                                              |              |         |                 |        |      |      |      |        |                      |                             |                                             |
| Bace Sign On/Off S                                     | heets                                                                 |                         |                                              |              |         |                 |        |      |      |      |        |                      |                             |                                             |
| Sele                                                   |                                                                       |                         |                                              |              |         |                 |        |      |      |      |        |                      |                             |                                             |
|                                                        | T the                                                                 |                         |                                              |              |         |                 |        |      |      |      |        |                      |                             |                                             |
|                                                        | the type o                                                            | 611                     |                                              |              |         |                 |        |      |      |      |        |                      |                             |                                             |
| ILCA 4 Y Default                                       | t the type o                                                          | f list you              | Nant                                         | C Publishing |         |                 |        |      |      |      |        | Official: Publish to | NFO Unpublish               | Export @                                    |
| ILCA 4 Default                                         | the type o                                                            | f list you              | want publi                                   | C Publishing |         |                 |        |      |      |      |        |                      | NFO Unpublish               | Export @                                    |
| ILCA 4 Default<br>ing: One-design<br>ards: 4,6         | t the type o                                                          | f list you              | want publi                                   | C Publishing |         |                 |        |      |      |      |        |                      | NFO Unpublish               | Export 🕘 📼                                  |
| ILCA 4 Cefault                                         | the type o                                                            | f list you              | want publi                                   | C Publishing |         |                 |        |      |      |      |        |                      | NFO Unpublish               | Export @ +                                  |
| ILCA4 Default<br>ring One-design<br>artis: 4.5<br>Bow# | Name                                                                  |                         | Want publi                                   |              | R3+     | R4-             | R5 -   | R6+  | R7-  | R8-  |        |                      | NFO Unpublish Net Pts       |                                             |
|                                                        |                                                                       |                         | untry R1+                                    |              | R3+     | R4+             | R5 -   | R6+  | R7+  | R8-  | Public | lahed.               |                             | Set Manual Ran                              |
| ilit Bowt<br>P 123<br>P 99                             | Name<br>Miguel ALVAREZ<br>Gerardo SEELIGER                            | Co<br>ESI<br>ESI        | untry R1-<br>1<br>1                          |              | R3+     | R4+             | R5 -   | R6-  | R7+  | R8 = | Public | Total Pts 1 1        | Net Pts<br>1<br>1           | Set Manual Ran<br>Rank<br>1<br>1            |
| lä# Bow#<br>2 123<br>2 99<br>R                         | Name<br>Miguel ALVARE2<br>Gerardo SEELIGER<br>Henning C               | Co<br>ESI<br>GEI        | untry R1-<br>P 1<br>P 1<br>R 2               |              | R3+     | R4+             | R5 -   | R5 - | R7 • | R8 + | Public | Total Pts 1 1 2      | Net Pts<br>1<br>1<br>2      | Set Manual Rank<br>Rank<br>1<br>1<br>3      |
| a# Bow#<br>2 123<br>2 99<br>R<br>L 1740                | Name<br>Miguel ALVAREZ<br>Gerardo SEELIGER<br>Henning C<br>Wolfgang J | Co<br>ESI<br>GEI<br>GEI | untry R1-<br>2 1<br>2 1<br>2 2<br>2 2<br>2 2 |              | R3+     | R4+             | R5 -   | R\$+ | R7 ~ | R8 + | Public | Total Pts 1 1 2 2    | Net Pts<br>1<br>1<br>2<br>2 | Set Manual Rank<br>Rank<br>1<br>1<br>3<br>3 |
| lä# Bow#<br>2 123<br>2 99<br>R                         | Name<br>Miguel ALVARE2<br>Gerardo SEELIGER<br>Henning C               | Co<br>ESI<br>GEI        | untry R1+                                    |              | R3+     | R4+             | R5 -   | R5+  | R7 ~ | R8 + | Public | Total Pts 1 1 2      | Net Pts<br>1<br>1<br>2      | Set Manual Ran<br>Rank<br>1<br>1<br>3       |

NOTE : The "earth" symbol means you want to create a list on the web site, the "notebook" symbol means you want to create a PDF list

c) Click on <Create and Publish>

Reports are automatically created and published for all categories (Legend – Great Grand Master – etc) defined by the Organizer.

| u               | ropeans O Races                    | ★ Notice Board | ◄ Overall Results | Outputs  | Setup    | ₽ Sync from Portal | ≅More - |  |
|-----------------|------------------------------------|----------------|-------------------|----------|----------|--------------------|---------|--|
| ate & Publish   | Publishing - ILCA 4                |                |                   |          |          |                    |         |  |
| created         |                                    |                |                   |          |          |                    |         |  |
| rts created     | Name                               | Status         |                   |          |          |                    |         |  |
| erall Results   | ILCA 4                             | Success        |                   |          |          |                    |         |  |
| Overall Results | ILCA 4 (Legend overall)            | Success        |                   |          |          |                    |         |  |
| verall Results  | ILCA 4 (Great Gran Master overall) | Rep            | orts are cru      |          |          | ategories          |         |  |
| Overall Results | ILCA 4 (Grand Master overall)      | Success        |                   | eated fo | r all ca |                    |         |  |
| erall Results   | ILCA 4 (Master overall)            | Success        |                   |          |          | regories           |         |  |

With the menu option **<OUTPUT>** you may select which report you want to unpublish (or publish)!

| CLA             | U21 - Euro   | peans O Races             | ×N     | Notice Board   | d 📢 Overal     | I Resutes | Dut Out     | tputs                         | etup    | Sync from Portal  | 3) | Aore -                  | Help                        | FRA-help-Adm |
|-----------------|--------------|---------------------------|--------|----------------|----------------|-----------|-------------|-------------------------------|---------|-------------------|----|-------------------------|-----------------------------|--------------|
| Fast Outputs E  | Event Regatt | a Race ILCA 4             | •      | All Report Typ | pes 🗸 S        | earch     |             | Count 54                      |         |                   |    |                         |                             |              |
| Name            | Class Race   | Scoring                   | Previe | ew             |                | Pu        | blished     |                               |         |                   |    |                         |                             |              |
|                 |              |                           | Ver.   |                | PDF            | Ver. Dat  |             | PDF                           | Actions |                   |    | 1                       |                             |              |
| Overall Results | ILCA 4       |                           |        |                |                |           |             |                               | Create  | Publish Unpublish |    | $\langle \cdot \rangle$ | Green line = Published      |              |
| Overall Results | ILCA 4       | Legend overall            | 1.0    | 07/12 19:53    | View. Download | 1.0 07    | /12 19:53 💆 | /iew. Download                | Create  | Publish Unpublish | 4  |                         |                             |              |
| Overall Results | ILCA 4       | Great Gran Master overall | 1.0    | 07/12 19:53    | View. Download | 1.0 07    | /12 19:53 💆 | view, Download                | Create  | Publish Unpublish |    | 4                       | You may want to unpublish   |              |
| Overall Results | ILCA 4       | Grand Master overall      | 1.0    | 07/12 19:53    | View. Download |           |             |                               | Create  | Publish           |    | $\overline{}$           | Orange line = Not published |              |
| Overall Results | ILCA 4       | Master overall            | 1.0    | 07/12 19:53    | View Download  | 1.0 07    | /12 19:53 💆 | <u>/iew</u> , <u>Download</u> | Create  | Publish Unpublish |    |                         |                             |              |
| Overall Results | ILCA 4       | Senior overall            | 1.0    | 07/12 19.53    | View. Download | 1.0 07    | /12 19:53 💆 | view. Download                | Create  | Publish Unpublish |    |                         |                             |              |
| Overall Results | ILCA 4       | Under 21 overall          | 1.0    | 07/12 19:53    | View. Download | 1.0 07    | /12 19:53 💆 | view, Download                | Create  | Publish Unpublish |    |                         |                             |              |

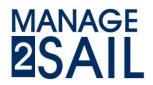

### Step 5 : Update results

After race officer decisions (OCS - UFB – BFD – NSC -....), Scoring inquiries or after Jury (hearings) decisions.

a) Go to the menu <NOTICE BOARD>

#### → Select <SCORING CHANGE>

You see a list of boats on which you have to modify their scoring.

| Scoring changes | New | W Delete <select re<="" th=""><th>gatta&gt; 🗸 Search</th><th>Search</th><th>Scoring changes</th><th></th><th></th><th></th><th>&lt; 1/1 (4) 3</th></select> | gatta> 🗸 Search | Search | Scoring changes |                     |            |          | < 1/1 (4) 3 |
|-----------------|-----|----------------------------------------------------------------------------------------------------|-----------------|--------|-----------------|---------------------|------------|----------|-------------|
|                 |     | Boat                                                                                                    | Regatta         | Race   | Created Date Y  | Short info          | Related to | Handled  |             |
|                 |     | ESP 1364                                                                                                    | ILCA 4          | 54     | 19/12 17:20     | DSQ                 |            | × toggie | G           |
|                 | •   | AUT 196                                                                                                    | ILCA 4          | 3.4    | Select the      | target              |            | ✓ toggle | G           |
|                 |     | ESP 99                                                                                                    | ILCA 4          | 1.4    | 07/12 23:48     | targeted boat and t | hom        | × toggle | ß           |
|                 | 0   | ESP 123                                                                                                    | ILCA 4          | 10     | 07/12 23:47     | To be moved to 2nd  | le race    | × toggie | ø           |

b) Click on the **<green arrow>** of a line where you have to execute a scoring change

- → This will open the race number in which you have to change a scoring
- → And display the boat you have to change the scoring on the right of the ranking list

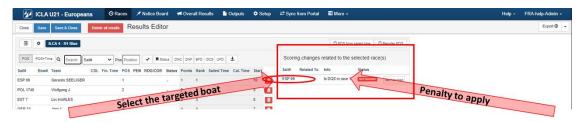

c) Click on the <Sail Number> of the boat to handle

| 🕢 IC    | LA U21 - Europeans    | ⊙ Races                     | Board     | rel Over | all Results    | Outputs      |       |                                                 | Help - | EURILCA_SCORER |
|---------|-----------------------|-----------------------------|-----------|----------|----------------|--------------|-------|-------------------------------------------------|--------|----------------|
| Close S | ave Save & Close      | Notete at results Results E | ditor     |          |                |              |       |                                                 |        | Export @       |
| •       | ILCA 4 - R1 Blue      |                             |           |          |                |              |       | C POS from saled time C Reorder POS             |        |                |
| POS PO  | S+Time Q Bearch Sail# | ✓ Pos Position ✓            | Status C  | NC DNF   | BFD OCS UFD    | £            |       | Scoring changes related to the selected race(s) |        |                |
| Sail# B | ow# Team C            | DL Fin. Time POS PEN RDG/C  | OR Status | Points   | Rank Sailed Ti | me Cal. Time | Start | Sali# Related To Info Status                    |        |                |
| SP 99   | Gerardo SEELIGER      | 1                           |           | 1        | 1              |              | 10    | ESP 99 COS in race 1 Viet Nandled Set handled   |        |                |
| OL 1740 | Wolfgang J            | 2                           | -         | 2        | 2              |              | 9     | Select the boat to handle                       |        |                |
| ST 7    | Liv HARLES            | 3                           |           | 3        | 3              |              | 8     | - Soat to handle                                |        |                |
| 3ER 33  | Jörg A                | 4                           |           | 4        | 4              |              | 7     |                                                 |        |                |
| RA9     | Guillaume BOISARD     | 5                           |           | 5        | 5              |              | 5     |                                                 |        |                |
| FA 1303 | Oliver G              | 6                           |           | 6        | 6              |              | 3     |                                                 |        |                |
| SP 77   | Jesus TURRO           | 7                           |           | 7        | 7              |              | 6     |                                                 |        |                |
| ER 185  | Thomas B              | 8                           | -         | 8        | 8              |              | 4     |                                                 |        |                |
| RA2     | Clement BRILLAUD      | 9                           |           | 9        | 9              |              | 2     |                                                 |        |                |
| BAH 1   | Pierric BOURBIN       | 10                          |           | 10       | 10             |              | 1     |                                                 |        |                |

This will highlight the targeted boat

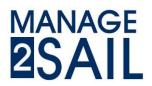

- d) Apply the decision
  - ➔ Click on <Status>

This displays a "drop-down" menu

➔ Select the scoring option to apply

|          | LA U21 - Europeans    | <b>O</b> Races     | X Notice Board  | results                                                                                                    | Cutputs                                                                       | 🗘 Setup 🛛 🛱 Syn                | : from Portal 🛛 🔜 N         | ore <del>-</del>        |                | Help - | FRA-help-Admin -  |
|----------|-----------------------|--------------------|-----------------|----------------------------------------------------------------------------------------------------|-------------------------------------------------------------------------------|--------------------------------|-----------------------------|-------------------------|----------------|--------|-------------------|
| Close Sa | we Save & Close Del   | ete all results Re | esults Editor   |                                                                                                    |                                                                               |                                |                             |                         |                |        | Export @          |
| •        | ILCA 4 - R1 Blue      |                    |                 |                                                                                                    |                                                                               |                                | C                           | POS from sailed time    | C Reorder POS  |        |                   |
| POS POS  | S+Time Q ESP 99 Sall# | ✓ Pos 1            | T Status        | Dig for BFD OCS<br>itus Points Rank Sal                                                                                                    | UFD <b>Ł</b>                                                                  | Scor                           | ng changes related          | to the selected r       | ace(s)         |        |                   |
| Sail# Bo | ow# Team CDL          | Fin. Time POS      | PEN RDG/COR Sta | tus Points Rank Sail                                                                                                    | d Lune Cal. Time                                                              | Start Sailar                   | Related To Info             | Status                  |                |        |                   |
| ESP 99   | Gerardo SEELIGER      | 1                  |                 | 1 1                                                                                                    | et the b                                                                      | ESP 99                         | Is DQS                      | n race 1 Not Hands      | Set handled    |        |                   |
| POL 1740 | Wolfgang J            | 2                  | -               |                                                                                                    | ~                                                                             | Sal's statu                    | 6                           |                         |                |        |                   |
| EST 7    | Liiv HARLES           | 3                  |                 | Status                                                                                                    | -                                                                             |                                |                             |                         |                |        |                   |
| GER 33   | Jörg A                | 4                  |                 | DNC, Did not start                                                                                                    |                                                                               | H                              |                             |                         |                |        |                   |
| FRA 9    | Guillaume BOISARD     | 5                  | -               | DNS, Did not start                                                                                                    | other than DNC and                                                            | d OCS)                         |                             |                         |                |        |                   |
| ITA 1303 | Oliver G              | 6                  |                 | ZFP, 20% penalty (                                                                                                    | inder rule 30.2                                                               | of the starting line at her st | arting signal and failed to | start, or broke rule 30 | 0.1            |        |                   |
| ESP 77   | Jesus TURRO           | 7                  |                 | 7 UFD, Disqualification 7 UFD, Disqualification                                                                                                    | on under rule 30.3                                                            |                                | <                           | 1                       |                |        |                   |
| GER 185  | Thomas B              | 8                  |                 | SCP, Took a Scorin<br><sup>5</sup> DNF, Did not finish                                                                                                  |                                                                               | e 44.3(a)                      |                             | V                       | Dra            |        |                   |
| FRA 2    | Clement BRILLAUD      | 9                  |                 | 9 DSQ, Disqualificati                                                                                                    | on                                                                            |                                |                             |                         | Drop-down menu |        |                   |
| BAH 1    | Pierric BOURBIN       | 10                 |                 |                                                                                                    | on for gross miscon                                                           | duct not excludable under      |                             |                         | menu           |        |                   |
|          |                       |                    |                 | RDG, Redress give<br>DPI, Discretionaly<br>STP, Standard Pere<br>DCT, Disqualified a<br>RCT, Retired after<br>TLE, Time Limit Ex<br>NSC, Did not sail t | penalty imposed<br>alty<br>fter causing a tangle<br>causing a tangle<br>pired | e in an incident               |                             |                         |                |        | Version: 1.0.1696 |

Save your job by clicking on **<Save>** on the top left of the display.

- e) Finish your job
  - → Go to the list of boat you have to make a scoring change (right hand of your display)
  - → Set the status to <Handled>

|          | U21 - Europeans    | ③ Races                 | Board 1   | < Over | all Results 📄 Outputs     |        |    | н                                               | elp - | EURILCA_SCOREF | <b>R</b> - |
|----------|--------------------|-------------------------|-----------|--------|---------------------------|--------|----|-------------------------------------------------|-------|----------------|------------|
| se Save  | Save & Close Dela  | Results Ec              | ditor     |        |                           |        |    |                                                 |       | Export @       | ٢          |
| B 🔶 B    | ILCA 4 - R3 Blue   |                         |           |        |                           |        |    |                                                 |       |                |            |
| OS POS+T | ime Q. Bearch Sala | ✓ Pos Position ✓        | Status Dr |        | BFD OCS UFD &             |        |    | Scoring changes related to the selected race(s) |       |                |            |
| Bow      | Team CDL           | Fin. Time POS PEN RDG/C | OR Status | Points | Rank Sailed Time Cal. Tir | e Star | rt | Sail# Related To Info Status                    |       |                |            |
| 1364     | Klaus H            | 1                       |           | 1      | 1                         | 1      |    | AUT 196 Die Mindee Set unhandled                |       |                |            |
| 99       | Gerardo SEELIGER   | 2                       |           | 2      | 2                         | 6      |    | Set handled                                     |       |                |            |
| 1743     | Dr. Peter K        | 3                       |           | 3      | 3                         | 10     |    | schandled                                       | _     |                |            |
| 196      | Robert D           | 7                       | DNF.,     | 11     |                           | 5      |    |                                                 |       |                |            |
| 1759     | Dr. Ulrich L       | 4                       | -         | 4      | 4                         | 3      |    |                                                 |       |                |            |
|          | Henning C          | 5                       |           | 5      | 5                         | 2      |    |                                                 |       |                |            |
| 303      | Oliver G           | 6                       |           | 6      | 6                         | 4      |    |                                                 |       |                |            |
| 1054     | Katja E            | 8                       |           | 7      | 7                         | 7      |    |                                                 |       |                |            |
| 9        | Guillaume BOISARD  | 9                       |           | 8      | 8                         | 8      |    |                                                 |       |                |            |
| 1378     | Conny I            | 10                      |           | 9      | 9                         | 9      |    |                                                 |       |                |            |

Save your job by clicking on <**Save and Close**> on the top left of the display. NOTE : You may have more than one boat to change the scoring Repeat the action for all boats of the list with a red cross at the right hand of the line.

The "Scoring Changes" display shows the handled / not handled boats

| ICLA U21 - Europeans | 9 Rates 📝 | Notice Board                                                                                                    | 🛾 🖓 erall Results 📄 Out | puts   |                 |                       | Help -          | EURILCA_SCORER - |
|----------------------|-----------|----------------------------------------------------------------------------------------------------|-------------------------|--------|-----------------|-----------------------|-----------------|------------------|
| Scoring changes      | New       | Delete <select< th=""><th>regatta&gt; 🗸 Search</th><th>Search</th><th>Scoring changes</th><th></th><th></th><th>« 1/1 (4) »</th></select<> | regatta> 🗸 Search       | Search | Scoring changes |                       |                 | « 1/1 (4) »      |
|                      |           | Boat                                                                                                    | Regatta                 | Race   | Created Date 🗸  | SBO at has t          | ated to Handled |                  |
|                      |           | ESP 1364                                                                                                    | ILCA 4                  | 5 🖈    | 19/12 17:20     | Boat has been handled | × toggle        | 6                |
|                      |           | AUT 196                                                                                                    | ILCA 4                  | 3.4    | 19/12 17:19     | DNF                   | ✓ toggie        | 6                |
|                      |           | ESP 99                                                                                                    | ILCA 4                  | 1.4    | 07/12 23:48     | Is DQS in race 1      | × toggle        | 6                |
|                      | •         | ESP 123                                                                                                    | ILCA 4                  | 1.4    | 07/12 23:47     | To be moved to 2nd    | × toggle        | G                |
|                      |           |                                                                                                    |                         |        |                 |                       |                 |                  |
|                      |           |                                                                                                    |                         |        |                 |                       |                 | Version: 1.0.1   |

Once penalties or scoring changes have been handled, you may re-publish the results, the same way as **step 4**  $\rightarrow$  select **<OVERALL RESULTS>** and **<Publishing>** button.